# **Download the latest version of Photoshop Express Photo Editor for …**

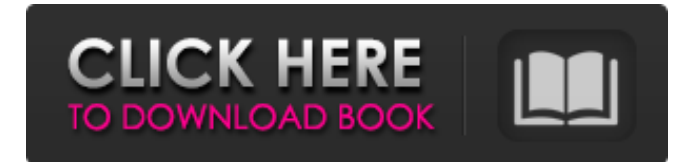

## **Photoshop Apk Download Android Crack + Free [March-2022]**

You can also find tutorials on YouTube. Many Photoshop tutorials present their work along with printed photos so you can see what kind of changes they have made. Organizing your content A key to using Photoshop effectively is to start with a file that is well organized. It's easier to work with an image when it's organized, with specific layers, and grouped logically into folders. Organize a folder tree in Photoshop from the File menu, as shown in Figure 9-4. This feature is also accessed from the Photoshop toolbar: • Choose Window⇒Browser to open the Browser window, shown in Figure 9-5. • Click the Create folder button. A dialog box opens, prompting you to enter a folder name. • Enter a name for your first folder and then click OK. Figure 9-4: The File menu gives you easy access to all the folders in your project. Figure 9-5: You can open the Browser window to access the folder structure in your project and further organize and organize. Click Browse to locate the folder you've just created. • Now click the Organize button on the far right side of the dialog box to open the Organize window, shown in Figure 9-6. • In the Organize window, click the Folders tab. • Click the folder icon next to Folders if you want to create new folders, or click the folder icon next to this folder if you want to create subfolders. • In the Folders group, click the Create folder button. • A dialog box opens that prompts you to enter a folder name. • Enter a name for the new folder and click OK. • Now you have created a new folder named Folders. Figure 9-6: The Organize window keeps your folders clean and tidy. Arrange your content After you first organize your content, you need to group it logically into layers. This arrangement makes Photoshop's editing capabilities much more efficient because you can add layers selectively to create your finished image with just one step. The default Photoshop document has a maximum of three layers (with the third being the background layer). To add a layer, follow these steps: 1. Open the Photoshop workspace by clicking the file tab. 2. Choose Window⇒View and select the Layers panel option from

### **Photoshop Apk Download Android Incl Product Key**

Desktop and mobile interfaces of Photoshop. Adobe Photoshop Elements does not have the professional version's feature set. However, it does have features for advanced users. If you use a desktop computer and have the full version, you can use it as an image editor. Or, you can try Photoshop Elements. If you use a mobile device, including iPhones, iPads and Android phones, tablets, and most web-enabled mobile devices including Google Pixel, tablets, and computers, you can use it as a mobile app.

You can access your files with Photos, organize them with Google Photos, and edit them with the latest updates for Photoshop. Can Photoshop Elements be used as a photo editor for smartphones, tablets, and computers? Yes, you can use a desktop computer or mobile device to edit photos with Photoshop Elements. The mobile device interface is easy to use, but the desktop version of Photoshop Elements comes with additional features. See the comparison of Photoshop Elements versus Photoshop in the desktop version. Are Photoshop Elements and Photoshop compatible? No, they are not compatible. Photoshop Elements does not use all the features of Photoshop. It does, however, have some of the basic features. If you want to be able to edit files with Elements, you will need the full version of Photoshop or Photoshop Extended. If you want to edit and create new files, you will need to use Photoshop Creative Cloud. If you only want to edit existing photos, then you will only need Photoshop Elements, or Photoshop Elements Extended, depending on your computer or mobile device. Photoshop Elements is an easy way to edit and create new photos. How to use Photoshop Elements To use Photoshop Elements, you need to download the desktop, web-enabled or mobile edition. You can access the Elements app in Photos and on your desktop computer. Note that Photoshop Elements on PCs runs on Windows 7 or later. If you are using Windows 8 or Windows 10, you can download the update for Photoshop Elements. If you want to try out Photoshop Elements, just download the latest edition. It won't affect your computer or mobile device. Desktop computer Download and update Photoshop Elements. With the latest update, if you are using Windows 10, Photoshop Elements will ask you to update. Click Photoshop Elements. The desktop version of Photoshop Elements opens. Your desktop desktop now looks like this. If you want to use Photoshop Elements, you need to see it in the Photo 05a79cecff

## **Photoshop Apk Download Android Download**

#### **What's New In?**

Sen. Bernie Sanders Bernie SandersButtigieg stands in as Pence for Harris's debate practice Bernie Sanders warns of 'nightmare scenario' if Trump refuses election results Harris joins women's voter mobilization event also featuring Pelosi, Gloria Steinem, Jane Fonda MORE (I-Vt.) has won the endorsement of the International Longshoremen's and Warehouse Union (ILWU) as the Democratic presidential primary race inches closer to a contested convention in Philadelphia in July. "This evening, as the only union endorsed Bernie Sanders for president of the United States, we will caucus at the ILWU headquarters in San Francisco," Scott Mann, the president of the ILWU, said in a statement. "We will endorse Bernie Sanders for president and we urge the delegates to follow their conscience and give him the delegates and super delegates necessary to win on July 25." ADVERTISEMENT Mann announced the decision Thursday evening during a meeting of the ILWU Local 10. "On behalf of the people, we endorse Senator Bernie Sanders for President," he said in the meeting. He added that the decision would be put to a vote of the union's delegates at the July 25 convention. "We ask them to vote with their conscience," Mann said of the delegates. Sanders, who has sought the endorsement of unions throughout his campaign, went to California this week to support labor's progressive wing. He spoke at a reception at the headquarters of the Service Employees International Union in Oakland and spoke to about 50 delegates who attended. In addition to the ILWU's decision, the International Brotherhood of Electrical Workers and United Federation of Teachers have backed Sanders. The Colorado-based AFL-CIO has also endorsed Sanders.Double-strand RNA interference against mammalian relaxin gene in the rat reproductive tract. In mammals, relaxin is an essential hormone, involved in the contraction of the female reproductive tract. The biological function of relaxin is mediated by its hormone receptor RXFP1 (relaxin family peptide receptor 1). To investigate the involvement of relaxin in pregnancy and embryo implantation, we here examined the function of relaxin in the rat uterus by using small interference RNA (siRNA). To achieve local, cell-type specific and persistent gene silencing, we generated vectors encoding siRNA targeting rat RXFP1 genes, and transferred them to the rat uterus. Transfection of siRNAs targeting RXFP1 mRNA